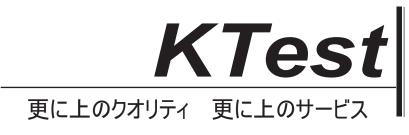

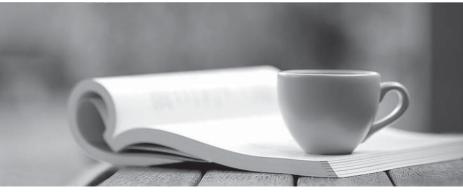

問題集

http://www.ktest.jp 1年で無料進級することに提供する

## Exam : 9L0-509

## Title:Server Essentials 10.5

## Version : DEMO

1. Review the image, and then answer the question below.

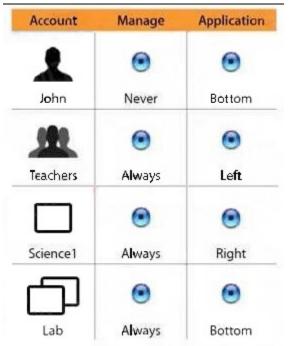

You have managed the Dock preferences to define where on the computer screen the Dock will appear for these four accounts: Lab (a computer group), Science1 (a computer in the Lab computer group), Teachers (a workgroup), and John (a member of the Teachers workgroup). When John logs in on the Science1 computer, where on the computer screen does the Dock appear?

A. bottom of the screen

B. left side of the screen

C. right side of the screen

D. John will be prompted to choose whether his user preferences or the Teachers workgroup preferences should be used. The Dock will appear at the location of his choice.

Answer: C

2. You are setting up a Mac OS X Server v10.5 computer to store the home folders for 10 users. The computer has 510 GB of free space on the volume where the home folders reside. Which of these procedures will ensure that each user has an equal amount of storage space, yet leave at least 10 GB free?

A. In AFP service in Server Admin, select Limit disk usage to, and set the value to 50 GB.

B. In AFP service in Server Admin, select Limit disk usage to, and set the value to 500 GB.

C. In Workgroup Manager, in the Home pane for each user account, set the Disk Quota to 50 GB.

D. In Workgroup Manager, in the Quota pane for a group containing all of the users, set the Limit to 50 GB.

Answer: C

3. You have enabled AFP service on your Mac OS X Server v10.5 computer. You configured the authentication method as Any. The server will attempt to authenticate file service users using which authentication methods, and in what order?

- A. (1) Kerberos; (2) SSH
- B. (1) Standard; (2) Kerberos
- C. (1) Kerberos; (2) Standard
- D. (1) SSH; (2) Standard; (3) Kerberos
- E. (1) Standard; (2) Kerberos; (3) SSH

Answer: C

4. Which utility should you use on a Mac OS X v10.5 computer to create resources, such as rooms and projectors, in an LDAP directory so that those resources can be scheduled by iCal service users?

- A. Directory
- B. Address Book
- C. Directory Utility
- **D. Directory Access**
- Answer: A
- 5. Which of these is a zone that is configurable from Server Admin?
- A. Cache
- B. Master
- C. Pointer
- D. Forward
- Answer: B

6. Which utility can you use to display the status of ticket-granting tickets on a Mac OS X v10.5 computer?

- A. Kerberos
- B. Server Admin
- C. KerberosAgent
- D. Keychain Access
- E. Directory Utility
- F. Certificate Assistant

Answer: A

7. Your company has a set of site-licensed fonts in a folder named Fonts, on the share point, Resources, on your Mac OS X Server v10.5 computer. You are configuring the Resources share point so that these fonts will be automatically accessible by all your Mac OS X users. After you have enabled the Automount option for the Resources share point, how should you configure the share point in the automount configuration sheet?

- A. Choose User home folders.
- B. Choose Shared Library folder.
- C. Choose Shared Applications folder.
- D. Choose Custom mount path and enter ~/Library/Fonts for the path.

Answer: B

8. What is the maximum number of replicas of one Open Directory master that can be used in a Mac OS

X Server v10.5 Open Directory infrastructure?

- A. 31
- B. 64
- C. 256
- D. 1024
- E. 1056
- Answer: E

9. A MacBook computer running Mac OS X v10.5 was formerly managed, but its managed preferences have been disabled on the server. Still, the user is unable to change some preferences on the MacBook.

Which statement presents a valid method for restoring the users access to these preferences?

- A. Delete the /Library/Managed Preferences/ folder.
- B. Delete the MCX attributes from the user records in the NetInfo database.
- C. Deselect the Managed Accounts option in the Services pane of Directory Utility.
- D. Deselect the Managed Accounts option in the Accounts pane of System Preferences.

Answer: A

10. Which protocol does the iChat service in Mac OS X Server v10.5 use to send messages?

- A. IRC (Internet Relay Chat)
- B. SMP (Symmetric Messaging Protocol)
- C. AIMP (AOL Instant Messaging Protocol)
- D. XMPP (Extensible Messaging and Presence Protocol)

Answer: D